## LJ LMS Cloud

## USER RIGHTS MATRIX

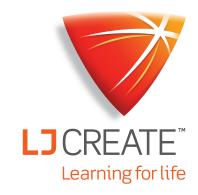

|              | View<br>content and<br>complete<br>work | Access to<br>answer<br>guides | Assign<br>work<br>to your<br>classes | View classes<br>you are<br>currently<br>assigned to | Create, edit<br>or delete<br>student<br>accounts | Assign<br>work and<br>teachers to<br>any class | View and<br>edit all<br>classes | Create, edit<br>and delete<br>teacher<br>accounts | Create, edit<br>and delete<br>admin<br>accounts |
|--------------|-----------------------------------------|-------------------------------|--------------------------------------|-----------------------------------------------------|--------------------------------------------------|------------------------------------------------|---------------------------------|---------------------------------------------------|-------------------------------------------------|
| Site Admin   |                                         |                               | <b>&gt;</b>                          | <b>②</b>                                            |                                                  |                                                |                                 |                                                   |                                                 |
| Admin        |                                         |                               |                                      |                                                     |                                                  |                                                |                                 |                                                   | ×                                               |
| Teacher      |                                         |                               |                                      |                                                     |                                                  | ×                                              | ×                               | ×                                                 | ×                                               |
| Self-Learner |                                         |                               |                                      | *                                                   | ×                                                | ×                                              | *                               | ×                                                 |                                                 |
| Student      |                                         | ×                             | *                                    | *                                                   | *                                                | ×                                              | ×                               | ×                                                 | ×                                               |